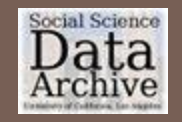

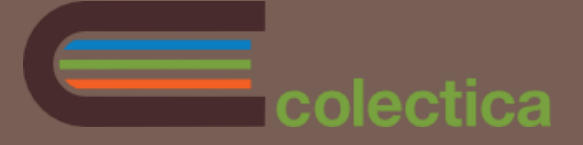

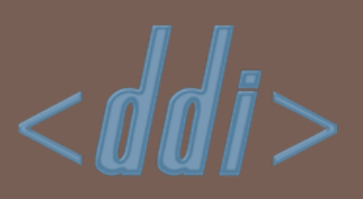

# DDI-Lifecycle and Colectica at the UCLA Social Science Data Archive

Jeremy Iverson (Colectica) Elizabeth Stephenson (UCLA SSDA)

#### **Overview**

- UCLA Social Science Data Archive Overview
- □ Search for a Repository Solution
- □ Implementing DDI-L with Colectica and other systems
- □ Future Directions

#### UCLA Social Science Data Archive

#### Mission

To provide a foundation for social science research with faculty support throughout an entire research project involving original data collection or the reuse of publicly available studies

# Serve all UCLA quantitative researchers

- □ Provide reference, cataloging/metadata
- □ Long term archiving
- □ Support in data rescue
- Data Management
- □ Security

**4**

## UCLA Social Science Data Archive

- □ One archivist
- □ One programmer analyst
- □ Student interns
- Manage survey/quantitative data stored on media from punch cards to cloud

### Search for a Repository Solution

- □ Existing system was becoming difficult to maintain
	- **□ Custom-built system, but limited IT resources**
	- **E** Limited search capability
- □ Search for a solution started 3 years ago

#### Requirements

- $\square$  Easier to find for data
- □ Easier for faculty to document data
- □ More visibility for data (web-based)
- □ Support a disaster plan
- $\Box$  Document the entire data lifecycle
- □ Operate according to TRAC processes and policies
- □ Off the shelf
	- **<u>E</u>** leverage existing tools
	- **u** work with partners

# Options Considered

- □ Fedora
- □ Islandora
- Dryad
- □ California Digital Library Merrit
- □ DuraSpace
- **Hydra(ngea)**
- □ Nesstar

#### Issues

- □ Would have needed a lot of IT resources
- Deployment can difficult
- □ Cost was way over what we could afford
- □ Technology really didn't fit with what we wanted to do

## **Solution**

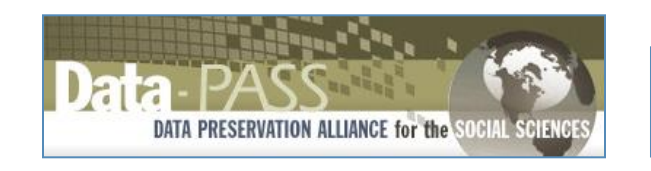

- Collaboration: Best practices in curation
- Multi-institutional
- Shared resources
- LOCKSS: Supports disaster plan
- Shared catalog tool
- Dataverse<br>Network<sup>\*\*</sup> POWERED BY THE PROJECT  $\times$  3.0
- Collaboration: Archive and user
- Multi-institutional
- <sup>©</sup> Open source
- [SafeArchive](http://www.safearchive.org/) [tool](http://www.safearchive.org/)
- Online data access and analysis tool

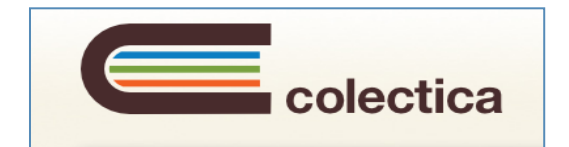

- Collaboration: Survey researchers
- Visibility for UCLA scholars
- Licensed software
- DDI life-cycle data management tools
- Data and metadata documentation tool

#### Main Lesson

#### One-size fits all solutions don't; **interoperability** does.

#### Colectica Pluses

□ "Colectica offered us a nearly out of the box solution and met our criteria for curation."

- □ "For small, domain specific archives Colectica provides a much easier and more technically manageable option than Fedora. "
- □ "In Colectica designer, a researcher or project manager can pretty easily learn to use the tool during the questionnaire design phase."

#### Downside

- □ Faculty want to work with colleagues at other institutions
	- **<u>n</u>** Unless the remote colleagues also have Colectica, they could not use Designer to collaborate

 $\Box$  "In the future I would see a use for a web-based tool"

# Colectica Components

- □ Colectica Designer
- □ Colectica Repository

### Workflow for existing datasets

- □ Import SPSS format files into Colectica Designer
- Add additional details
	- $\Box$  codes
	- **Question text**
	- **D** other curation information.
- □ Create a file of the DDI metadata and a codebook.
- □ Load into a Dataverse as part of our participation in DataPASS.
- $\Box$  Link the studies to our Repository so that those searching the repository will be able to access the data.

# Operational Schematic without Collaboration Tools

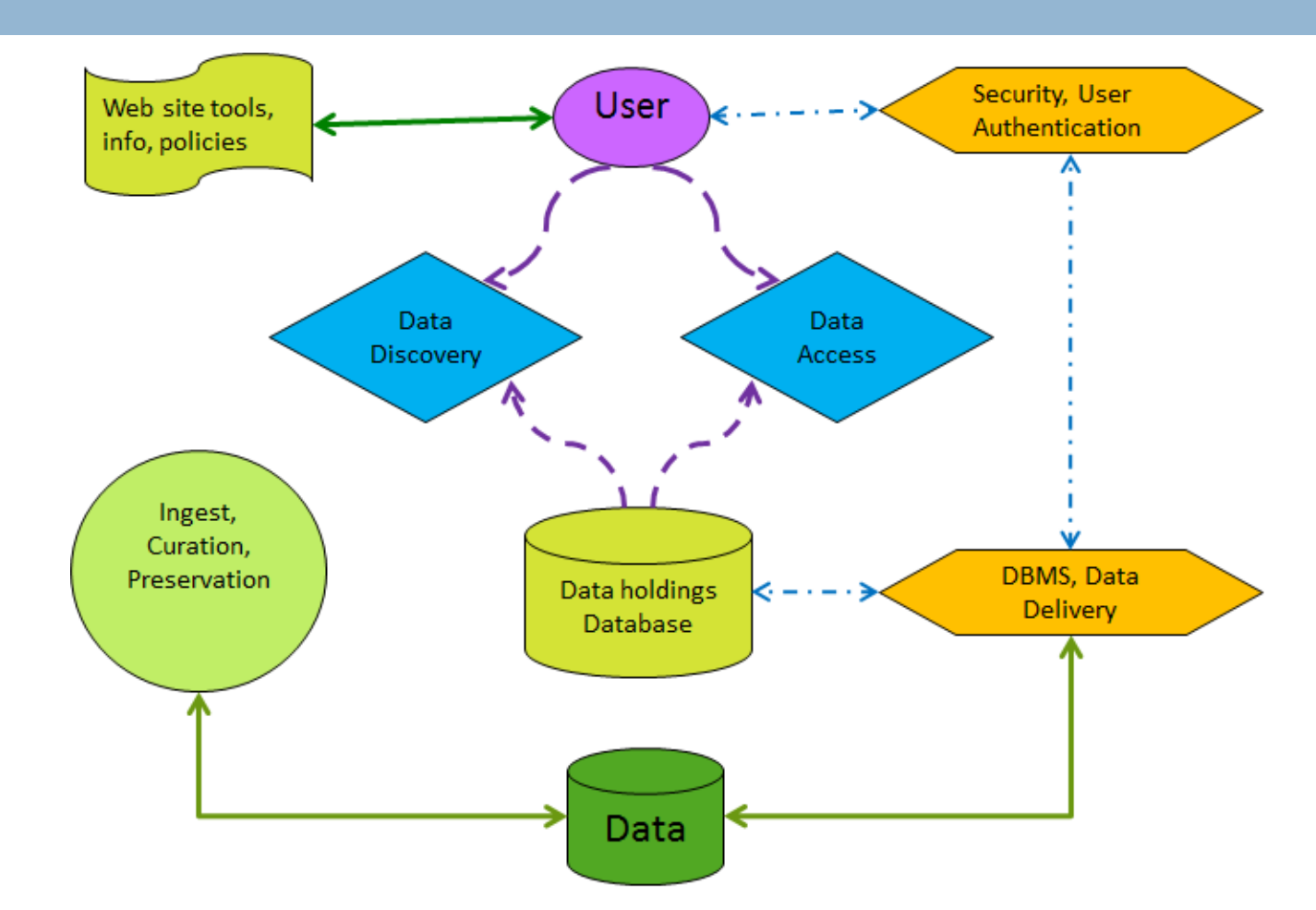

# Operational Schematic Using Collaboration Tools

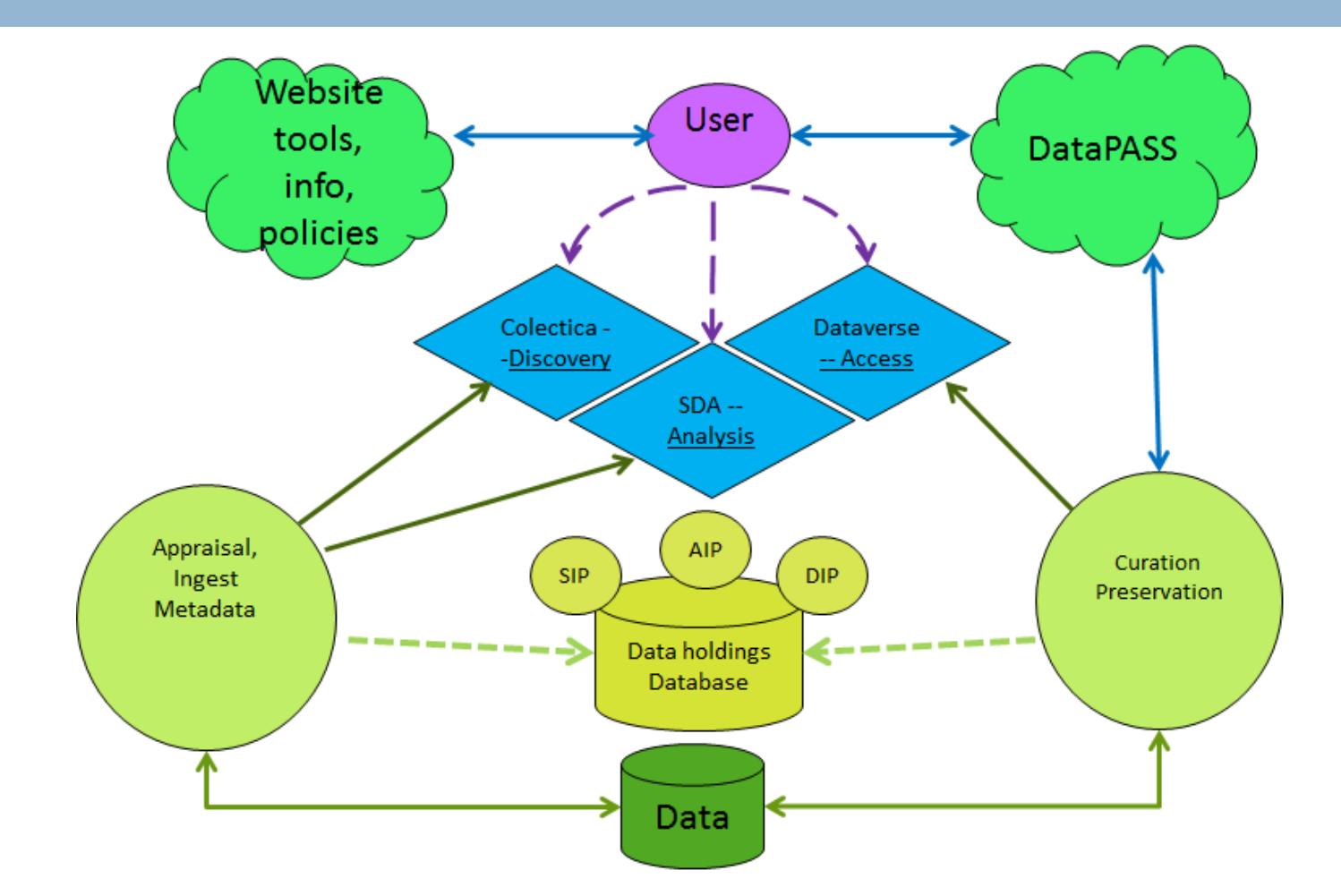

# Colectica Repository Public Display

#### Los Angeles County Social Survey, 1998

#### **Abstract**

The Los Angeles County Social Survey (LACSS) continues the Los Angeles Metropolitan Area Studies (LAMAS) and the Southern California Social Surveys (SCSS). A set of core questions focuses on attitudes and views of living in Los Angeles, neighborhoods, public services, and political views. The sample of respondents is a random digit dial sample of all telephone households in Los Angeles County and contains over samples of African American, and Asian American households. The 1998 survey N =694; White=43%; African American =11%; Latino =34%; Asian American =6%. Main topics in 1998 focus on ethnic relations. Respondents were randomly selected to answer a series of questions from one of three ballots concerning immigration and affirmative action; social distance questions varied depending on the respondent's ethnicity. Interviewing used a computer-assisted telephone interviewing (CATI) system. The questionnaire was deployed in English or Spanish depending on language spoken by respondent. This study is provided "as is" and questions should be addressed to the Data Archive.

#### **Citation Information**

Title Los Angeles County Social Survey, 1998

**Alternate Title** LACSS

#### Creator

University of California, Los Angeles. Institute for Social Science Research. (Univ

#### Publisher

University of California, Los Angeles. Survey Research Center. (UCLA SRC), University of California, Los Angeles

The information in this public display is created by using the Colectica desktop tool and the uploading to the cloud-based Repository.

### Colectica workspace

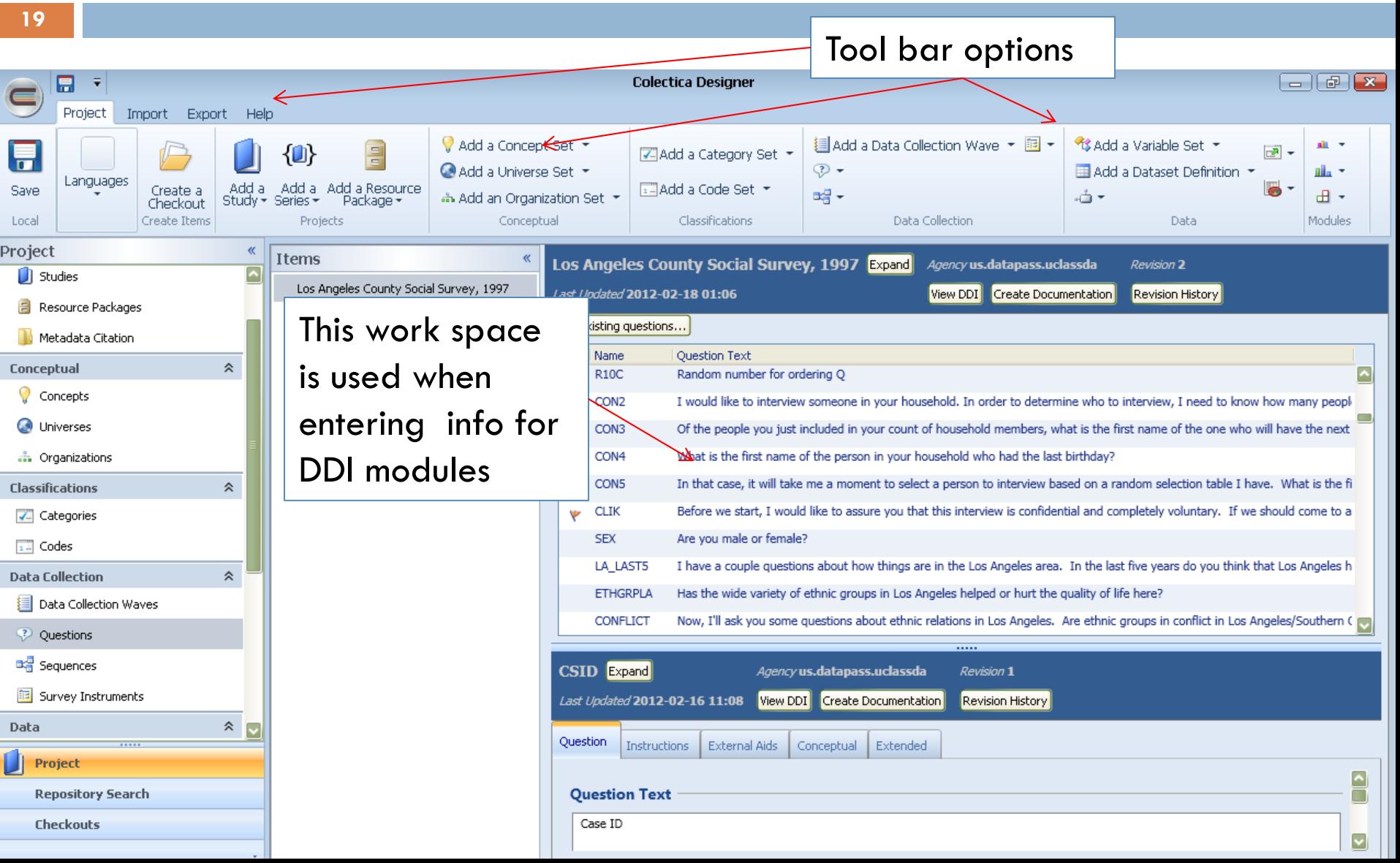

#### Example codebook from Colectica (PDF)

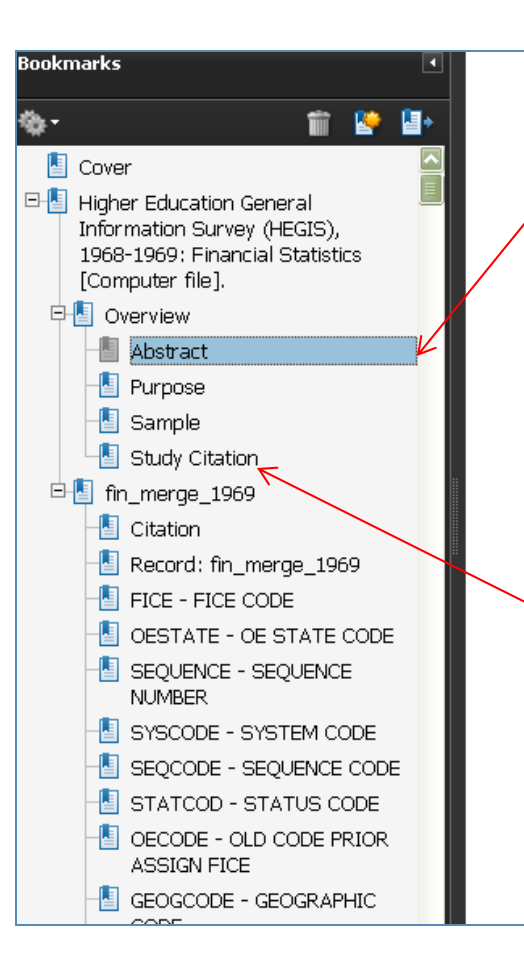

#### **Abstract**

The Higher Education General Information Survey (HEGIS) series was designed to provide comprehensive information on various aspects of postsecondary education in the United States and its territories (American Samoa, Guam, Puerto Rico, the Virgin Islands, and the Marshall Islands) and Department of Defense schools outside the United States. Data are available for both public and private two-year and four-year institutions. The HEGIS Financial Statistics component for 1968-1969 offers financial data for 2,814 institutions of higher education. Variables include current funds revenues by source, current funds expenditures by function, physical plant assets, indebtedness on physical plant, endowment assets, and changes in fund balances.

#### Purpose

#### Study Citation

Alternate Title: HEGIS

Creator: United States Department of Education. National Center for Education Statistics.

Publisher: Inter-university Consortium for Political and Social Research [distributor].

Copyright: doi:10.3886/ICPSR02094.v1

# Survey Design

**21**

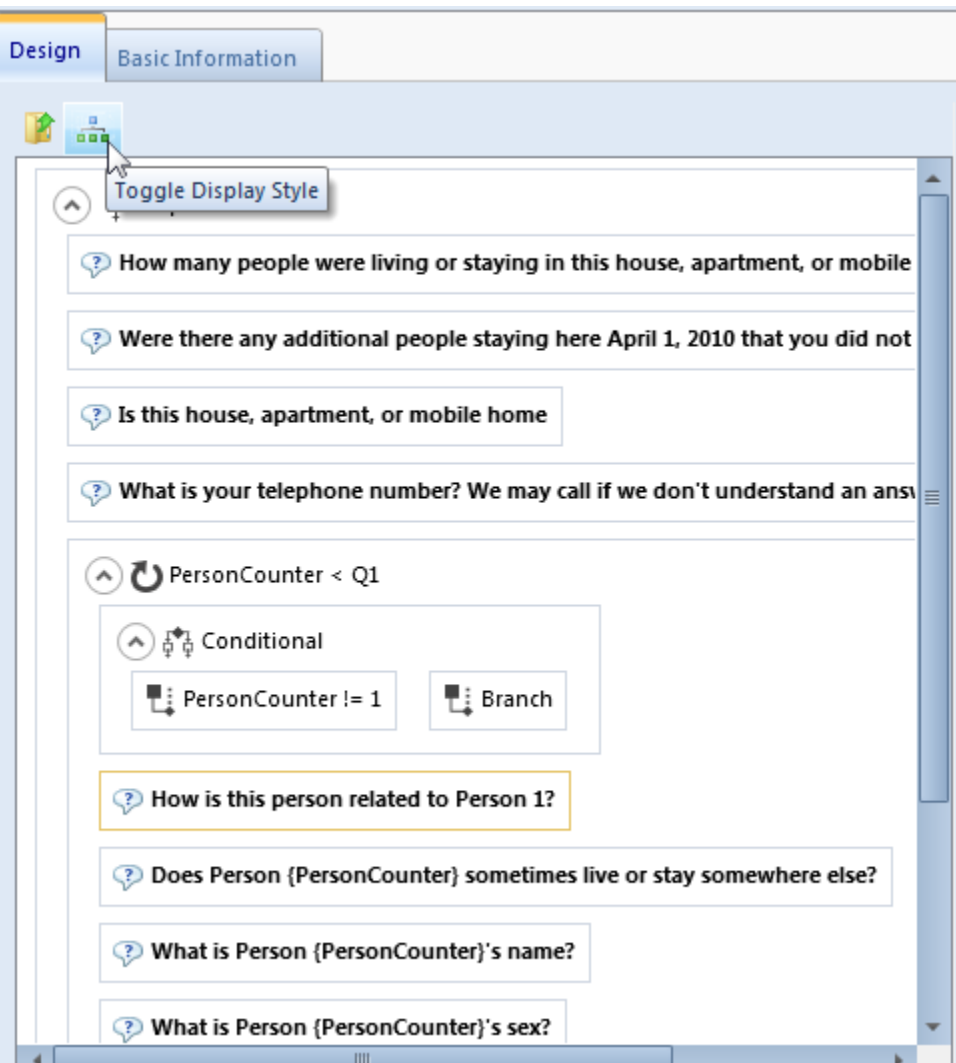

#### Future Directions

- $\Box$  Migrate more data into the system
- □ Explore Colectica for Excel
- □ Configure the look at feel of Colectica Portal
- Go Live summer 2013

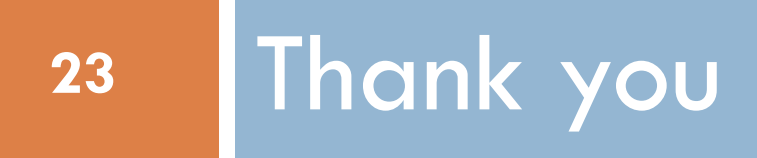

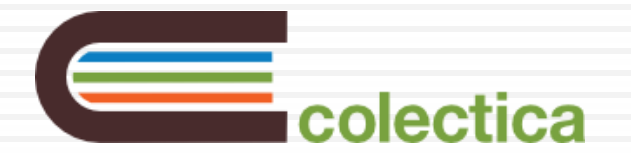

Jeremy Iverson

http://www.colectica.com/

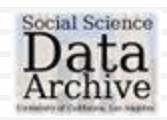

Elizabeth Stephenson

http://dataarchives.ss.ucla.edu/